#### **43. ročník MO, úloha A‑III‑2**

V kvádri je umiestnený konvexný mnohosten. ktorého kolmý priemet na každú stenu kvádra je totožný s touto stenou. Aký najmenší môže byť pomer objemov mnohostena a kvádra?

Leischner

# **Riešenie**

Označme kváder  $ABCDEFGH$  a mnohosten  $M$  Priemet  $M$  do ľubovoľnej steny obsahuje jej vrcholy, do ktorých sa premietajú hrany kvádra na túto stenu. Každá hrana kvádra je kolmá na niektorú stenu, takže na nej existuje aspoň jeden bod z M. Ak XY, vyberme ľubovoľný taký bod a označme ho  $P_{XY}$ . Keďže týchto bodov je najviac 12, ich konvexný obal je tiež konvexný mnohosten, ktorý je časťou  $M$ , a teda aj  $ABCDEFGH$ . Označme ho  $N$ . Vznikne teda odrezaním (prípadne degenerovaných) 8 štvorstenov  $XP_{XY}P_{XZ}P_{XW}$ , kde  $X$  je vrchol kvádra a  $Y$ , Z, W sú všetky jeho susedné vrcholy.

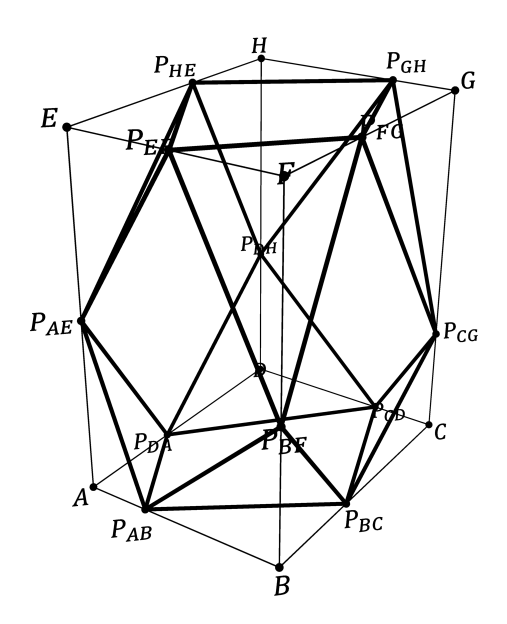

#### Potom platí

objem $(\mathcal{N})$ 

= objem(
$$
ABCDEFGH
$$
)  
\n– (objem( $AP_{AB}P_{AD}P_{AE}$ ) + objem( $EP_{EF}P_{EH}P_{EA}$ ))  
\n– (objem( $BP_{BC}P_{BA}P_{BF}$ ) + objem( $FP_{FG}P_{FE}P_{FB}$ ))  
\n– (objem( $CP_{CD}P_{CB}P_{CG}$ ) + objem( $GP_{GH}P_{GF}P_{GC}$ ))  
\n– (objem( $DP_{DA}P_{DC}P_{DH}$ ) + objem( $HP_{HE}P_{HG}P_{HD}$ )).

Pritom

$$
\text{objem}(AP_{AB}P_{AD}P_{AE}) + \text{objem}(EP_{EF}P_{EH}P_{EA})
$$

$$
\cdot \text{obsah}(AP_{AB}P_{AD}) \cdot |AP_{AE}| + \frac{1}{3} \cdot \text{obsah}(EP_{EF}P_{EH}) \cdot |
$$

$$
= \frac{1}{3} \cdot \text{obsah}(AP_{AB}P_{AD}) \cdot |AP_{AE}| + \frac{1}{3} \cdot \text{obsah}(EP_{EF}P_{EH}) \cdot |EP_{EA}|
$$
  
\n
$$
= \frac{1}{3} \cdot \left(\frac{1}{2} \cdot |AP_{AB}| \cdot |AP_{AD}| \right) \cdot |AP_{AE}| + \frac{1}{3} \cdot \left(\frac{1}{2} \cdot |EP_{EF}| \cdot |EP_{EH}| \right) \cdot |EP_{EA}|
$$
  
\n
$$
= \frac{1}{6} \cdot |AP_{AB}| \cdot |AP_{AD}| \cdot |AP_{AE}| + \frac{1}{6} \cdot |EP_{EF}| \cdot |EP_{EH}| \cdot |EP_{EA}|
$$
  
\n
$$
\leq \frac{1}{6} \cdot |AB| \cdot |AD| \cdot |AP_{AE}| + \frac{1}{6} \cdot |EF| \cdot |EH| \cdot |EP_{EA}|
$$
  
\n
$$
= \frac{1}{6} \cdot |AB| \cdot |AD| \cdot |AP_{AE}| + \frac{1}{6} \cdot |AB| \cdot |AD| \cdot |EP_{EA}|
$$
  
\n
$$
= \frac{1}{6} \cdot |AB| \cdot |AD| \cdot (|AP_{AE}| + |EP_{EA}|)
$$

$$
= \frac{1}{6} \cdot |AB| \cdot |AD| \cdot |AE|
$$

$$
= \frac{1}{6} \text{objem}(ABCDEFGH).
$$

Analogicky

$$
\text{objem}(BP_{BC}P_{BA}P_{BF}) + \text{objem}(FP_{FG}P_{FE}P_{FB}) \le \frac{1}{6}\text{objem}(ABCDEFGH),
$$
\n
$$
\text{objem}(CP_{CD}P_{CB}P_{CG}) + \text{objem}(GP_{GH}P_{GF}P_{GC}) \le \frac{1}{6}\text{objem}(ABCDEFGH),
$$
\n
$$
\text{objem}(DP_{DA}P_{DC}P_{DH}) + \text{objem}(HP_{HE}P_{HG}P_{HD}) \le \frac{1}{6}\text{objem}(ABCDEFGH),
$$

takže

$$
\text{objem}(\mathcal{M}) \ge \text{objem}(\mathcal{N}) \ge \text{objem}(ABCDEFGH) - 4 \cdot \frac{1}{6} \text{objem}(ABCDEFGH) = \frac{1}{3} \text{objem}(ABCDEFGH),
$$

a teda

$$
\frac{\text{objem}(\mathcal{M})}{\text{objem}(ABCDEFGH)} \ge \frac{1}{3}.
$$

Najmenšia hodnota je dosiahnuteľná, a to napríklad vtedy, keď je  $M$  štvorsten  $ACFH$ .

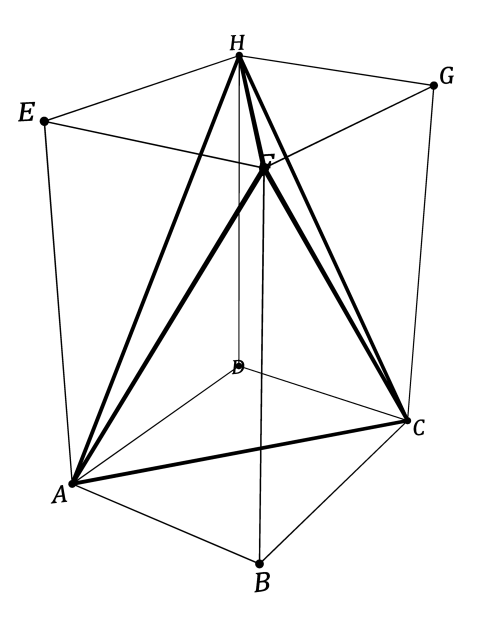

Vtedy  $P_{AB} = P_{AD} = P_{AE} = A$ ,  $P_{CD} = P_{CB} = P_{CG} = C$ ,  $P_{FG} = P_{FE} = P_{FB} = F$ ,  $P_{HE} = P_{HG} = P_{HD} = H$  a  $\mathcal{N} = \mathcal{M}$ , takže vo všetkých nerovnostiach nastáva rovnosť. Hľadaný najmenší pomer je teda  $\frac{1}{3}$ .

#### **43. ročník MO, úloha C‑I‑3**

Na šachovom turnaji hranom systémom každý s každým sa zú častnili len prváci a druháci. Napriek tomu, že druhá kov bolo 3-krát viac ako prvákov, získali spolu len o 3 body viac ako prváci. Koľko žiakov sa zúčastnilo turnaja?

(V šachu sa výhru dáva 1 bod, za remı́zu 0,5 boda a za prehru 0 bodov.)

## **Riešenie**

Nech n je počet prvákov, ktorí sa zúčastnili turnaja. Druhákov potom bolo 3n a celkový počet žiakov bol 4n. Tí medzi sebou zohrali spolu  $\frac{1}{2} \cdot 4n(4n-1)$  čiže 2 $n(4n-1)$  zápasov. Keďže v každom zápase sa rozdeľuje vždy 1 bod, celkový počet bodov je tiež  $2n(4n - 1)$ .

Počty bodov prvákov a druhákov označme postupne  $a$  a  $b$ . Z toho

$$
a+b=2n(4n-1)
$$

a

 $a = b - 3.$ 

Z toho

$$
(b-3) + b = 2n(4n - 1),
$$
  
\n
$$
2b-3 = 2n(4n - 1),
$$
  
\n
$$
2b = 2n(4n - 1) + 3,
$$
  
\n
$$
b = \frac{2n(4n - 1) + 3}{2}.
$$

Vzájomných zápasov druhákov je  $\frac{1}{2} \cdot 3n(3n-1)$ , takže získali aspoň toľko bodov. Preto

$$
b \ge \frac{1}{2} \cdot 3n(3n - 1),
$$
  
\n
$$
\frac{2n(4n - 1) + 3}{2} \ge \frac{1}{2} \cdot 3n(3n - 1),
$$
  
\n
$$
2n(4n - 1) + 3 \ge 3n(3n - 1),
$$
  
\n
$$
8n^2 - 2n + 3 \ge 9n^2 - 3n,
$$
  
\n
$$
0 \ge n^2 - n - 3,
$$
  
\n
$$
0 \ge 4n^2 - 4n - 12,
$$
  
\n
$$
13 \ge (2n - 1)^2,
$$
  
\n
$$
\sqrt{13} \ge 2n - 1,
$$
  
\n
$$
\sqrt{13} + 1 \ge 2n,
$$
  
\n
$$
\frac{\sqrt{13} + 1}{2} \ge n,
$$
  
\n
$$
2, 4 \ge n,
$$
  
\n
$$
n \in \{1, 2\}.
$$

Rozoberme prípady:

• Nech  $n = 1$ .

Potom

$$
b = \frac{2 \cdot 1(4 \cdot 1 - 1) + 3}{2} = \frac{2(4 - 1) + 3}{2} = \frac{2 \cdot 3 + 3}{2} = \frac{6 + 3}{2} = \frac{9}{2} = 4,5,
$$
  

$$
a = 4,5 - 3 = 1,5.
$$

takže

Turnaja sa teda zúčastnil 1 prvák a 3 druháci. Ak sa všetky zápasy skončili remízou, prvák získal 3 · 0,5 čiže 1,5 bodu a druháci zvyšných  $\binom{3+1}{2}$  $\binom{+1}{2}$  – 1,5 čiže 4,5 bodu, čo je 3-krát viac. Situácia teda naozaj mohla nastať.

• Nech  $n = 2$ .

Potom

$$
b = \frac{2 \cdot 2(4 \cdot 2 - 1) + 3}{2} = \frac{4(8 - 1) + 3}{2} = \frac{4 \cdot 7 + 3}{2} = \frac{28 + 3}{2} = \frac{31}{2} = 15.5,
$$

takže

 $a = 15,5 - 3 = 12,5.$ 

Turnaja sa teda zúčastnil 2 prváci a 6 druháci. Ak jeden z prvákov porazil všetkých druhákov, druhý všetkých okrem jedného, s ktorým remizoval, a navzájom napríklad remizovali, získali spolu 6 ⋅ 1 + (5 ⋅ 1 + 1 ⋅ 0,5) + 1 čiže 12,5 bodov. Druháci potom získali zvyšných  $\binom{6+2}{3}$  $\binom{+2}{2}$  – 12,5 čiže 15,5 bodu, čo je 3-krát viac. Situácia teda naozaj mohla nastať.

Turnaja sa teda zú častnilo 1 + 3 čiže 4 alebo 2 + 6 čiže 8 žiakov.

# **43. ročník MO, úloha C‑I‑4**

V meste je 10 severojužných a 10 východozápadných ulı́c, ktoré sa pretı́najú v 100 križovatkách. Autobus má po uzavretom okruhu prejsť všetky križovatky práve raz. Navrhnite jeho trasu tak, aby počet zmien smeru jazdy bol čo najmenšı́.

# **Riešenie**

Trasa na obrázku prechádza všetkými križovatkami a má 20 zmien smeru:

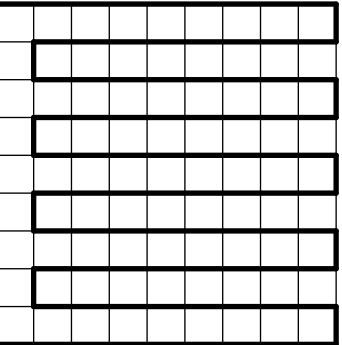

Ukážeme, že zmien nemô že byť menej. Rozoberme prı́pady:

• Nech autobus prechádza každou severojužnou ulicou.

Na každej z 10 severojužných ulíc sú aspoň 2 zmeny smeru – tam, kde na ňu príde, a tam, kde z nej odbočuje. Smerov zmien je teda aspoň2 ⋅ 10 čiže 20.

• Nech existuje severojužná ulica, ktorou autobus neprechádza.

Potom každou jeho križovatkou autobus prechádza východozápadným smerom, takže prechádza každou východozápadnou ulicou.

Na každej z 10 východozápadných ulíc sú aspoň 2 zmeny smeru - tam, kde na ňu príde, a tam, kde z nej odbočuje. Smerov zmien je teda aspoň2 ⋅ 10 čiže 20.